## **Email Notification**

Jobs can be set up to automatically e-mail the job's owner when the job has completed. This is enabled on a per-job basis. It is also possible to send e-mail to any other address. This is specified in the job's address field. Emails are sent from the Supervisor, so it must have that ability enabled.

## **Configuration**

Email is configured via variables in the qb.conf file, specifically:

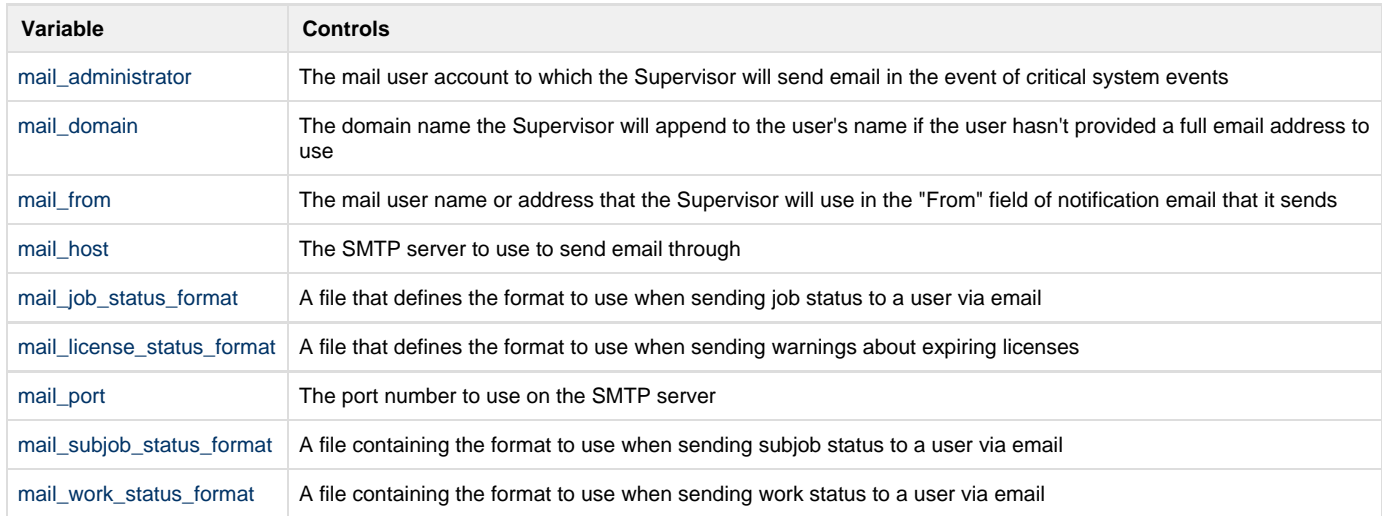

## **Command-Line Examples**

It is also possible to specify email recipients from the command line:

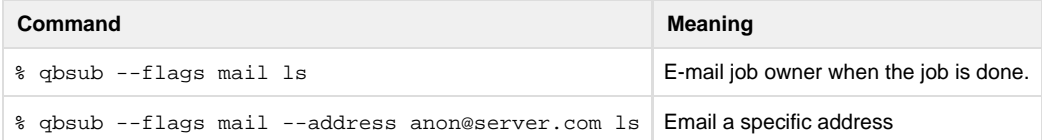